# **Drzefko Взломанная версия Скачать бесплатно без регистрации [March-2022]**

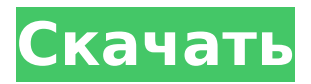

#### **Drzefko Crack + Free Download PC/Windows**

Использование деревьев имеет много преимуществ, таких как: Новые функции легко добавляются; Обновления просты; Платить за деревья проще; Типы деревьев можно легко переключать; Просмотр... АБСОЛЮТНО БЕСПЛАТНО и без каких-либо ограничений. drzefko это простое в использовании приложение на основе Java, позволяющее пользователям создавать красивые генеалогические деревья и управлять ими. Вы можете легко отслеживать историю своей семьи с помощью этого простого и понятного инструмента. джефко Описание: Использование деревьев имеет много преимуществ, таких как: Новые функции легко добавляются; Обновления просты; Платить за деревья проще; Типы деревьев можно легко переключать; Просмотр дерева так же прост, как щелчок правой кнопкой мыши. После нажатия на узел у вас будет выбор: отобразить отчет, сводное представление, представление на основе контекста или вернуться к исходному дереву. drzefko начинает с одного дерева, которое вы можете расширять по своему усмотрению. Легко и быстро добавлять новых членов семьи. Вы можете определить глубину дерева и размер папки дерева. Вы можете организовать свои данные в один или несколько «фрагментов» внутри дерева. drzefko доступен для Windows, Mac OS и Linux. Он работает на любом компьютере и абсолютно бесплатен. drzefko — это бесплатный Java-инструмент, упрощающий совместное использование вашего генеалогического древа. Этот инструмент Java можно загрузить с вебсайта: www.Java-tips.com. джефко Описание: drzefko — это бесплатный Java-инструмент, упрощающий совместное использование вашего генеалогического древа. Этот инструмент Java можно загрузить с веб-сайта: www.Java-tips.com. Перетаскивание позволяет легко перетаскивать элементы вашего дерева в другие элементы или папки. drzefko может открывать сразу несколько деревьев. Перетаскивание позволяет легко перетаскивать элементы вашего дерева в другие элементы или папки. drzefko может открывать сразу несколько деревьев. джефко Описание: drzefko — это бесплатный Java-инструмент, упрощающий совместное использование вашего генеалогического древа.Этот инструмент Java можно загрузить с веб-сайта: www.Java-tips.com. джефко Описание: дрзеф

### **Drzefko Crack + With License Code For Windows [2022]**

Этот комплексный программный пакет включает в себя все необходимое для генеалогических исследований. Ваша семейная история действительно оживает в этом приложении. С помощью drzefko Download With Full Crack вы можете легко создавать и поддерживать свое генеалогическое древо. drzefko Crack включает в себя список друзей, обмен сообщениями и чаты. Вы также можете играть в игры в этом приложении. С помощью инструментов поиска drzefko Product Key вы можете легко найти имена, даты и места. Вы можете распечатать свое дерево и получить все это на ходу с помощью этого красивого приложения. Скользящий сдвиг Pandas и скалярное умножение У меня есть простой (думаю, 90-строчный файл) набор данных, состоящий из дат и цен. Я хочу сдвинуть каждую строку в наборе данных (чтобы последний день определялся как первый в следующем месяце), а затем умножить цену на 0,5. Это вариация хорошо известной проблемы скользящего среднего с течением времени, и я хотел бы иметь решение, которое автоматически определяло бы размер окна (т. е. увеличивало  $1$ день в случае скользящей смены). Например, вторая строка будет умножена на 0,5, а первая строка будет умножена на 1,0. Я хотел бы иметь возможность использовать его в любом наборе данных, где дата и цена находятся в одном столбце, а не только в каком-то конкретном примере, о котором я думал. Я могу придумать эффективный способ сделать это в одной строке, используя rollapply() pandas, но я ищу более элегантное решение, включающее (катящийся сдвиг + скалярное умножение) в качестве вызова одной функции. Любые идеи? А: Вы можете сделать это в одну строку, используя библиотеку pandas. Просто сначала примените функцию к столбцу. Так, например, B [10]: df['column'].shift(1)  $*$  0,5

Выход[10]: 0 0,500 1 1.000 2 1.500 3 2.000 4 2.500 5 3.000 6 3.500 7 4.000 8 4.500 9 5.000 А: Используйте ключевое слово view, чтобы «просмотреть» новый столбец и обновить его для каждой строки. Это решение похоже на использование сдвига, но 1709e42c4c

### **Drzefko**

Это первое издание drzefko. Официальная версия drzefko теперь доступна для загрузки, полный исходный код и файлы результатов доступны на сайте drzefko, однако не все команды работают, только самые простые, такие как.tree\_new джефко - что нового Добавлена новая команда:.tree\_apply. Эта команда позволяет редактировать, добавлять или удалять элементы дерева. Новая команда .tree\_rename. позволяет переименовывать все элементы дерева. Что нового в джефко 1.0.2 Добавлена новая команда .tree\_rename. Эта команда позволяет переименовать все элементы дерева. Что нового в джефко 1.0.1 Добавлена команда .tree\_copy, которая копирует содержимое дерева в другое дерево. Эта команда копирует дерево в его нормализованную структуру. Что нового в джефко 1.0 Новый интерфейс, больше действий, проще в использовании. Что нового в джефко 0.9.5 Разрешить.tree load загружать архивы. Что нового в джефко 0.9.4 Исправлены некоторые ошибки. Что нового в джефко 0.9.3 На основе элемента управления JEditable. Хороший небольшой элемент управления для редактирования дерева, следуя потоку, не перемещая узлы. Что нового в джефко 0.9.2 Улучшенный формат экспорта. «сырое» дерево, поддеревьев нет, они перестроены. Что нового в джефко 0.9 Новая древовидная структура, основанная на «сыром» формате. Использование неориентированной, естественной структуры, позволяющей легко использовать drzefko с другими родословными. Вы можете использовать drzefko, чтобы делать и распечатывать изображения вашего дерева, используя структуру его узлов. джефко скачать бесплатно Drzefko — одна из самых популярных программ для генеалогии. Он мощный, простой в использовании и предлагает множество полезных функций. Одним из самых крутых является то, что это совершенно бесплатно! Загрузите его сегодня. Как бежать Запустите загруженную папку, как и любое другое Java-приложение. На рабочем столе появится ярлык,

### **What's New In Drzefko?**

drzefko — это простое в использовании приложение на основе Java, позволяющее пользователям создавать генеалогические деревья и управлять ими. Это позволяет вам создавать свои деревья простым и интуитивно понятным способом. drzefko хранит всю вашу информацию в XML-схеме. Встроенная поддержка XSL-таблиц стилей позволяет динамически изменять деревья без использования веб-браузера. drzefko работает с существующими и новыми данными. drzefko поставляется с множеством настроек по умолчанию, которые упрощают навигацию и редактирование ваших данных. Добавлен диалог конфигурации дерева drzefko для динамического отображения информации при расширении дерева. Диалоговое окно конфигурации дерева drzefko поставляется со встроенной таблицей стилей XSL, которая может преобразовывать узлы XML из данных деревьев и отображать узлы дерева в виде изображений на странице дерева. drzefko поддерживает разные языки. Поддержка нескольких языков обеспечивается стратегией интернационализации. Языки отображаются в диалоговом окне конфигурации дерева. Диалог конфигурации дерева drzefko был расширен для отображения узлов дерева в виде изображений. Программные пакеты iCircle «Cloud Tools» и «Developers Tools» были добавлены в пакет «Softdrzefko». Пожалуйста, используйте следующую ссылку, чтобы установить его. Используйте следующую ссылку, чтобы переустановить его. Были добавлены следующие функции softdrzefko. 1) Программный пакет iCircle "Cloud Tools" добавлен в пакет "Softdrzefko". 2) Программный пакет iCircle "Инструменты разработчика" добавлен в пакет "Softdrzefko". 3) iCircle расширил поддержку технологий Microsoft: а) Microsoft.NET Framework 3.5 поддерживается б) Microsoft Microsoft Windows Vista поддерживается Если вам когда-либо понадобится перемещаться по генеалогическим деревьям или искать их, теперь вы можете использовать приложение 'familTree' от Kohler Software. FamilTree позволяет вам перемещаться по генеалогическим

деревьям, упорядочивать информацию и делать заметки о вашей семье. Используя

## **System Requirements:**

Драйверы: 1. Windows 7 с пакетом обновления 1 (SP1), 64-разрядная версия | 32 бит 2. Intel® Core™ i5-4430T или Intel® Core™ i3-2100T Память: 2 ГБ Графика: Intel® HD Graphics 4600 Звук: Аудиоконтроллер высокой четкости Intel® DVD писатель: Устройство записи CD/DVD (DVD+R/-RW/-R DL) Кабель HDMI/кабель порта дисплея (порт HDMI не входит в комплект, поэтому проверьте совместимость с материнской платой)

Related links: